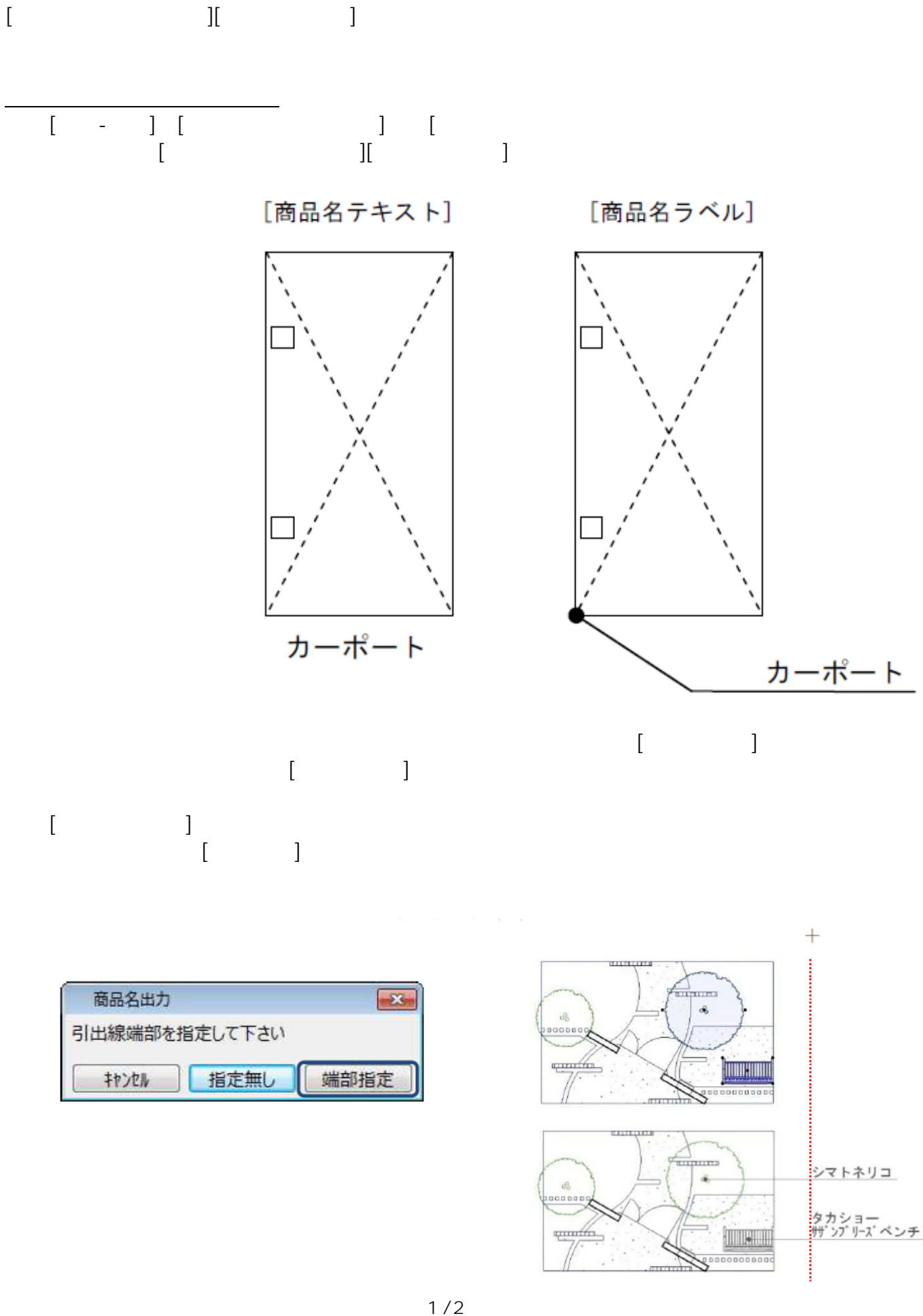

**(c) 2024 RIK <k\_sumatani@rikcorp.jp> | 2024-05-20 20:13:00** [URL: http://faq.rik-service.net/index.php?action=artikel&cat=25&id=70&artlang=ja](http://faq.rik-service.net/index.php?action=artikel&cat=25&id=70&artlang=ja)

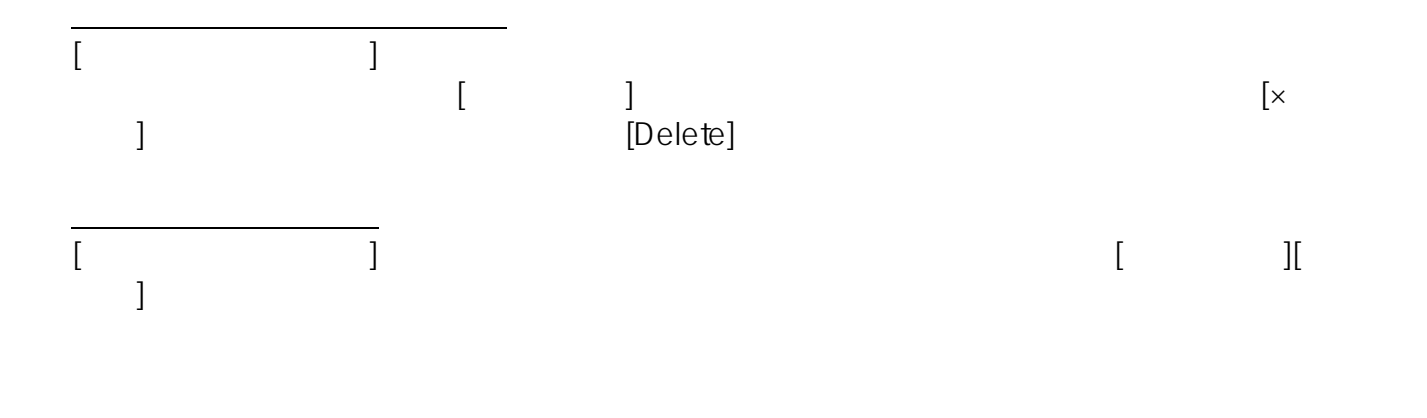

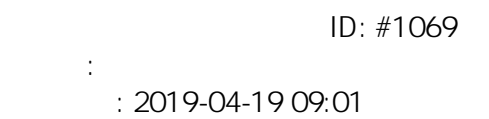

 $2/2$ **(c) 2024 RIK <k\_sumatani@rikcorp.jp> | 2024-05-20 20:13:00** [URL: http://faq.rik-service.net/index.php?action=artikel&cat=25&id=70&artlang=ja](http://faq.rik-service.net/index.php?action=artikel&cat=25&id=70&artlang=ja)